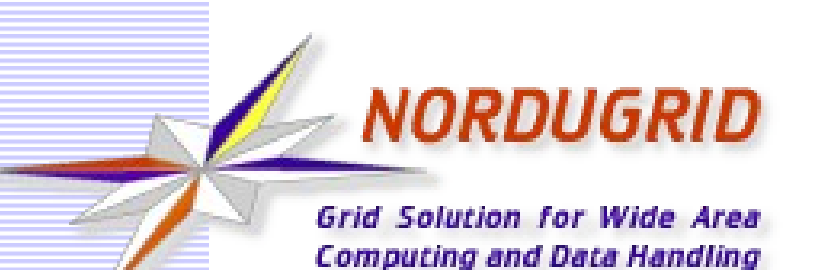

**VOs and ARC**

Florido Paganelli, Lund University Jan 2016, ARC Nordforsk Developers Camp

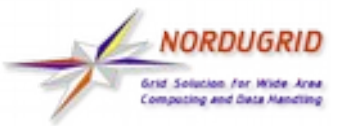

**What is a VO?**

### **• Virtual Organization**

- In a broad sense: a group of people working together
- In practice: Organizations, research groups, experiments
- **Examples:** 
	- Nordugrid
	- ATLAS
	- ALICE
	- CMS

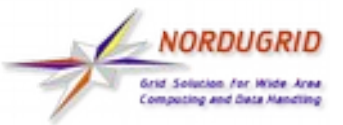

# **How it is used on the GRID**

- **Authorization**: A person belonging to a VO can access several resources.
	- For example in ATLAS a member of the ATLAS VO gets access to ATLAS resources.
- **Information system**:
	- **Resource discovery**: what queues serve ALICE?
	- **Brokering**: which CMS resources are free to be used? How many free job slots allocated for ALICE?
	- **Statistics/job discovery**: How many LHCb jobs are running in cluster X? Which cluster is running ALICE jobs?
- **-** Accounting?

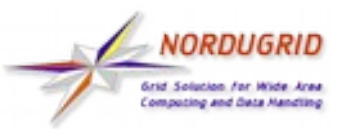

### **How is this concept implemented?**

- A **VOMS server** associates a VO credential (typically in the form of an X.509 attribute certificate) to a member user
- The server can be queried for users belonging to a VO
- **The proxy certificate can contain such** attribute information (multiple VO attributes)

– Generation of such credential requires to contact a VOMS server

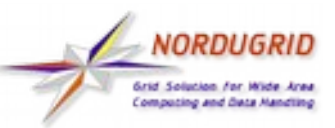

### **How does it look like in GLUE1 For the experiments (CREAM)**

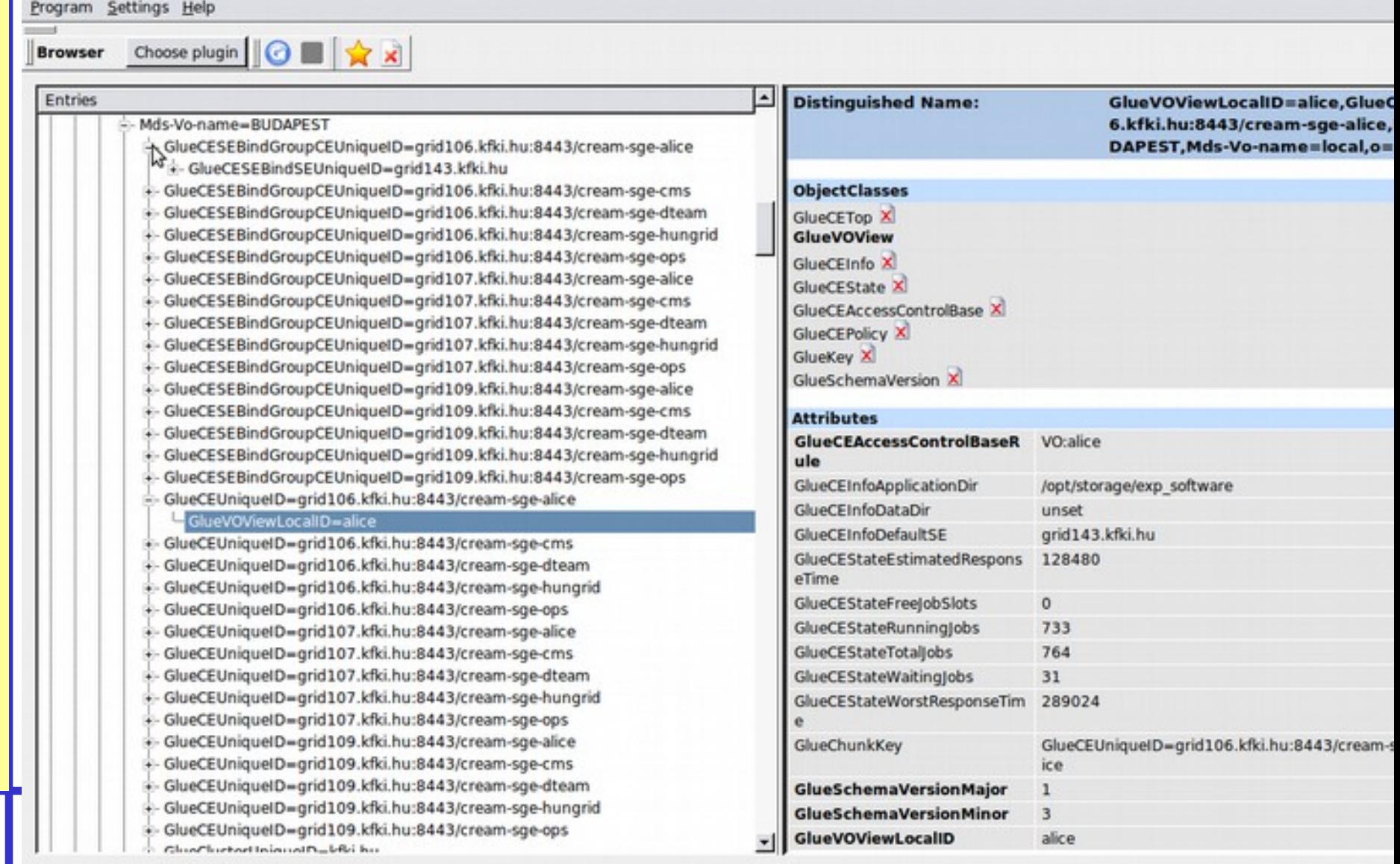

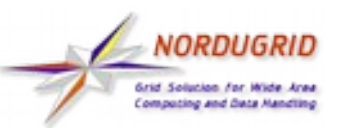

### **How does it look like in GLUE2 For the experiments (CREAM)**

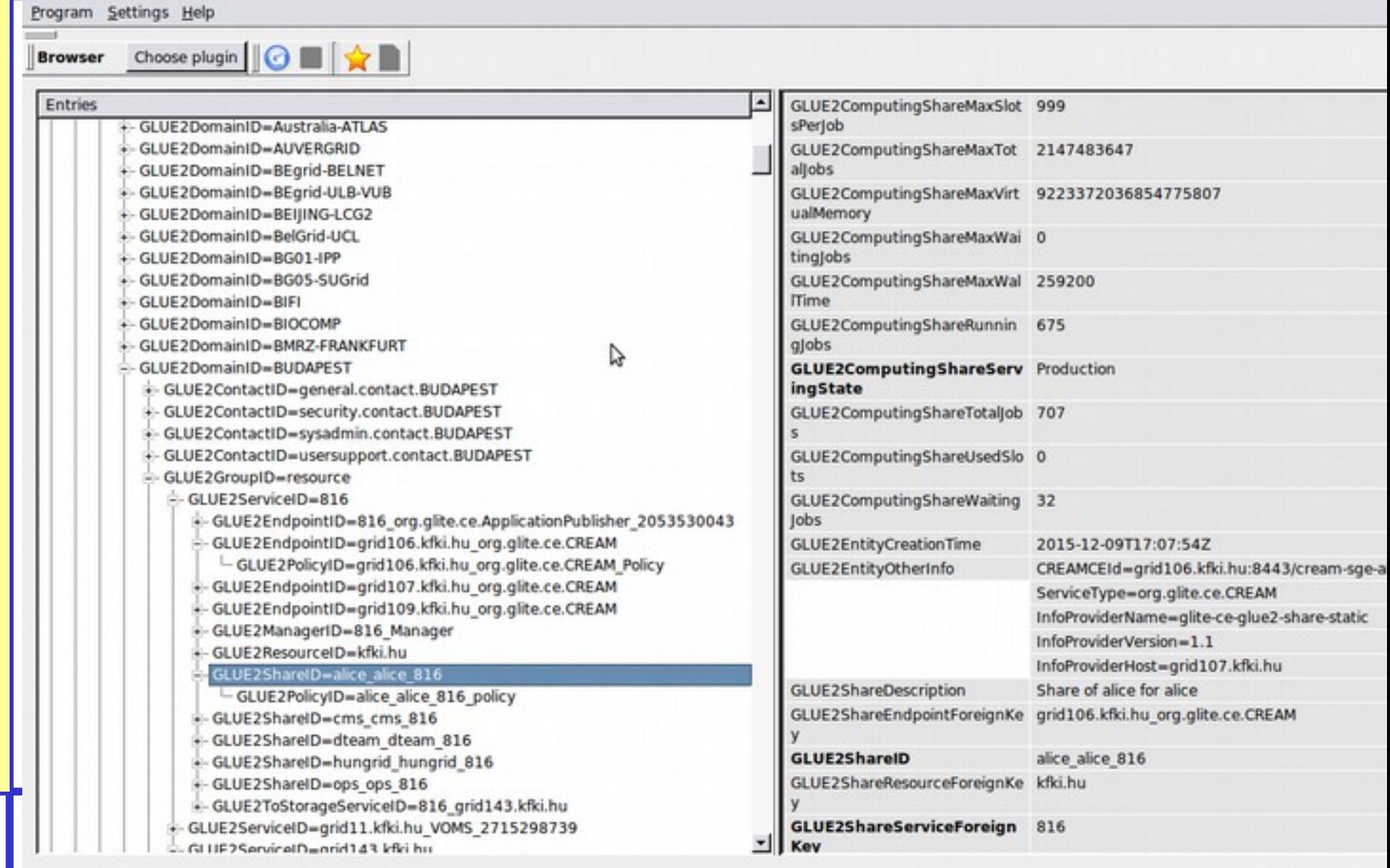

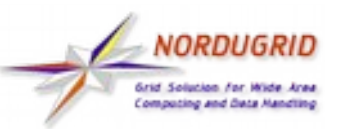

### **How does it look like in GLUE2 For the experiments (CREAM)**

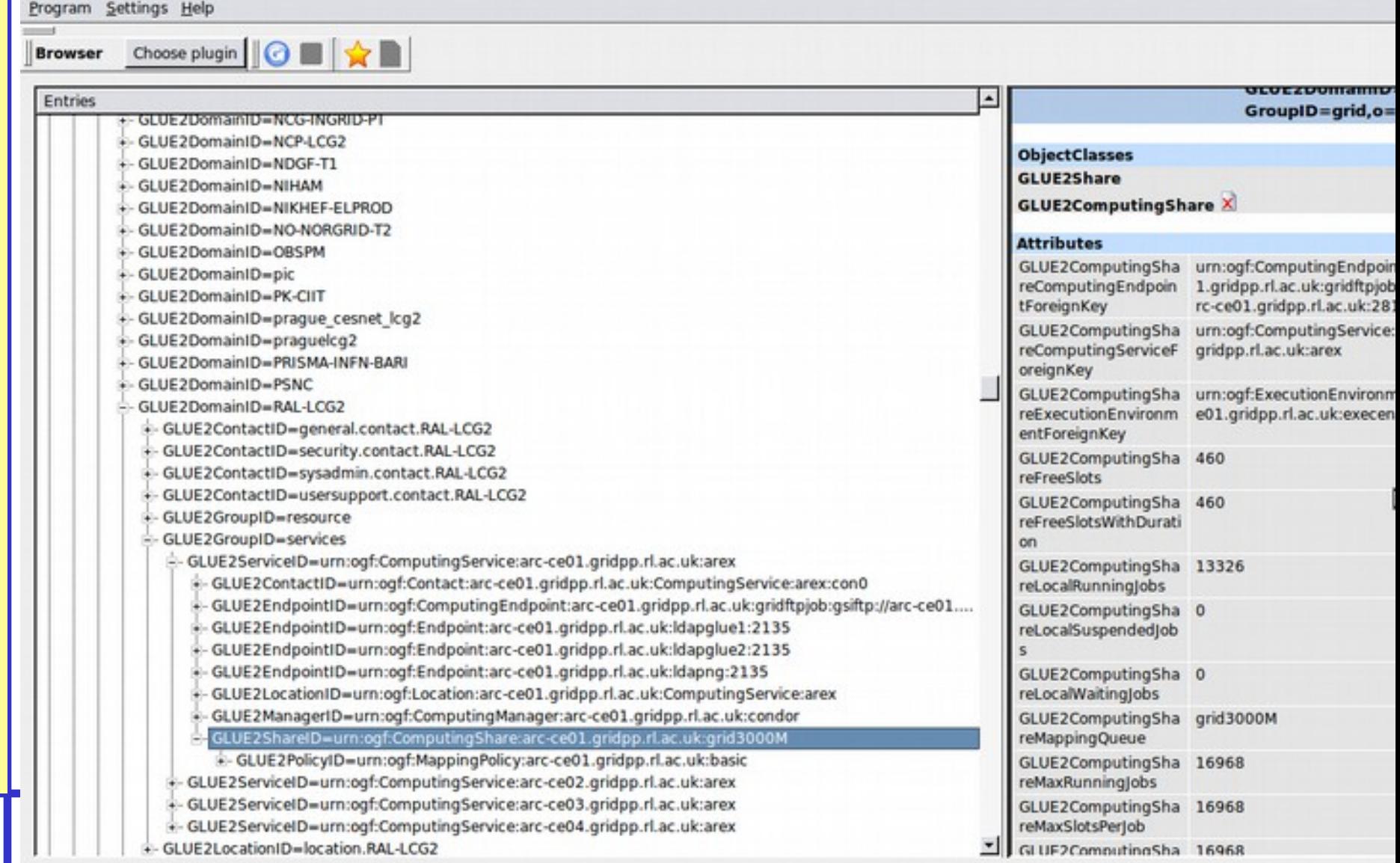

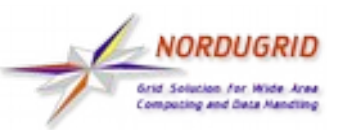

### **How does it look like in GLUE2 For the experiments (ARC)**

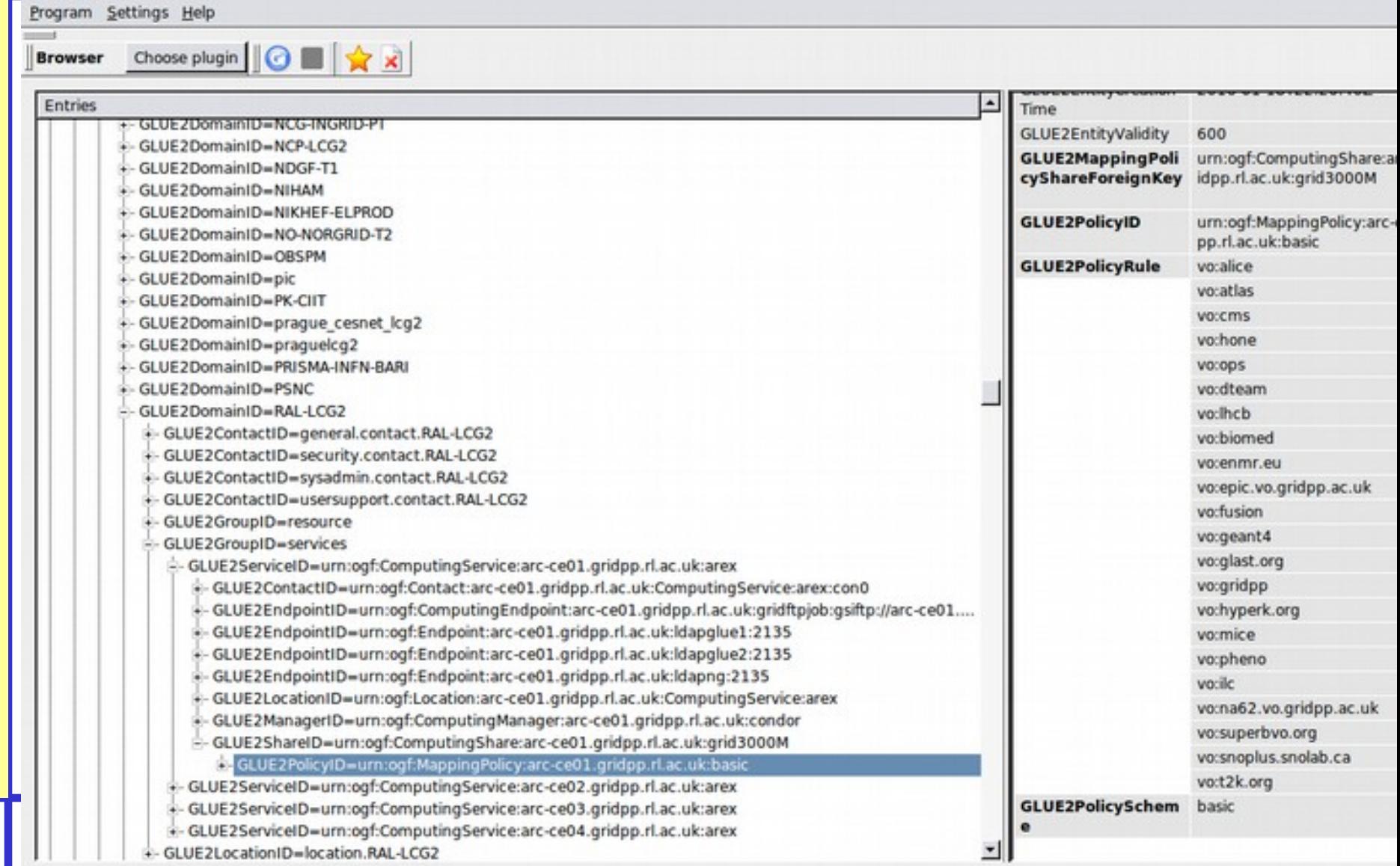

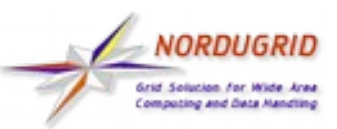

### **How does it look like in GLUE2 For the experiments (ARC)**

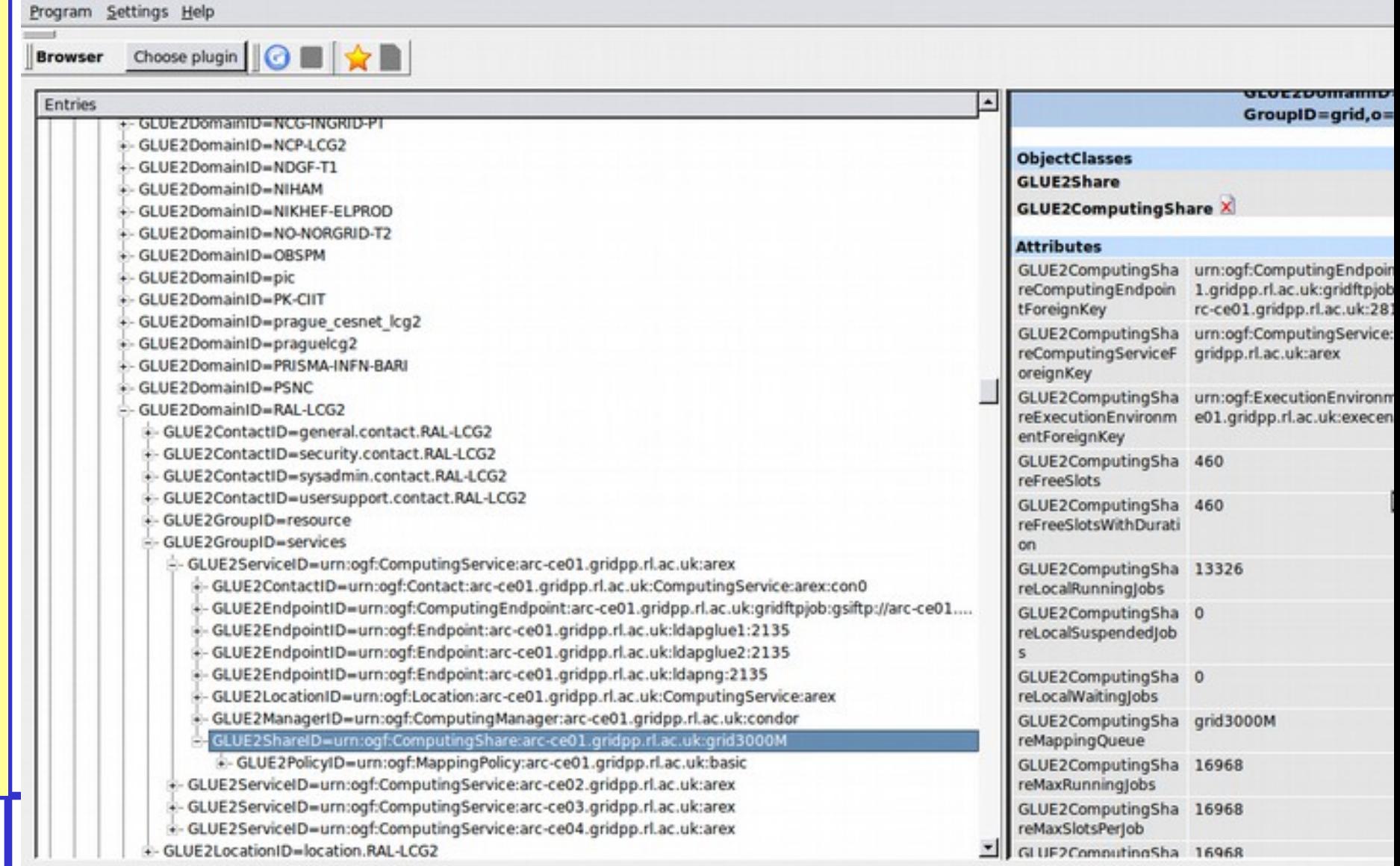

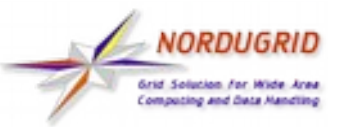

## **How does ARC use it**

- **ARC can be configured to get a list of users** depending on their VO using the [group] [vo] blocks in arc.conf
- **The list is retrieved from VOMS servers defined** in the above blocks
- **The list entries are added to grid-mapfile by the nordugridmap** utility (runs independently from A-REX)
- A-REX just reads the grid-mapfile. It has no idea of VOs. Only users

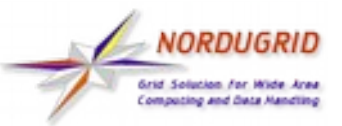

## **How does ARC use it**

- **The only source of this information is either** the [group] [vo] blocks or the proxies
- **The above stuff is generally free-form** strings defined on a best effort community based practice.
- i.e. ATLAS or atlas or AtLaS in most cases are the same. Not to mention ATLAS\_VO or the like.
- **Moreover, a sysadmin is free to put in the** [ vo] blocks the names he/she wants. (VOATLAS, atlasvirtualorg...)

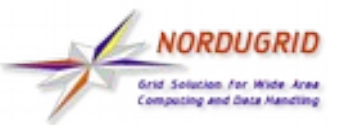

## **How does ARC use it**

- **Before ARC 5, it was not possible to assign** different VOs to a queue (maybe it was in ARC 0.8). All queues had the same Vos.
- **Now it is possible, though there is no** authorization enforcement on such queues, i.e. the users can submit even if they don't belong (A-REX does not consider certificate attributes per queue afaik)
- **The number of jobs is calculated per queue,** not per VO.

– Got a GGUS ticket about it! [https://ggus.eu/index.php?mode=ticket\\_info&ticket\\_id=112543](https://ggus.eu/index.php?mode=ticket_info&ticket_id=112543)

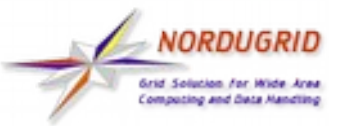

# **Why ARC uses it like that**

- **The VO concept was never well defined**
- **VO Strings may vary from one VOMS server** to another
- **A** user can belong to multiple VOs
- **The batch system has no idea of VOs. The** jobs themselves do not have knowledge of what VO they belong. Only the user belongs to some, but A-REX does not check for VO itself.

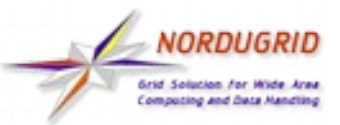

- Experiments want job statistics per VO.
- A-REX used to discard such information.
- BUG 3495 has a patch for A-REX, contains a discussion with a plan how to fix it.
	- There is a patch by Aleksandr that saves the most important VO name in the proxy certificate into .local file for a job, but it doesn't work for me!
	- Andrii thinks that limiting to the first VO is not sufficient
	- The experiments claim that in the end only one VO per user is actually used
- **Our GLUE1 implementation is not flexible wrt to this**

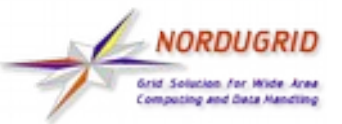

### **How was it solved for CREAM?**

- **IF In the CREAM world, sites used to write** their own infocollector to target a specific VO
- **My attempts to suggest ways to configure** ARC to get the same behavior were rejected (see GGUS ticket)
- **Implementation for GLUE1 was native,** infocollector architecture more flexible than ours (but they only work with BDII/LDAP)

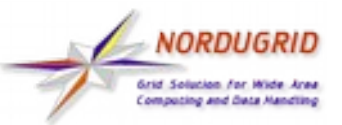

# **How we plan to solve it**

- **Make A-REX aware of what VO does a job (or rather,** its user) belong to (partially done, need to interact with Aleksandr to understand why it doesn't work for me)
- **Make arc.conf configurable wrt which VO is served** by each queue (done!)
- **Create a PERL module that can work both for GLUE1** and GLUE2 to calculate jobs statistics
- Generate GLUE1/2 objects in a totally different way
	- ! Might create a new bottleneck: additional two GLUE1 and GLUE2 objects for each VO, each object needs the logic to calculate jobs per VO

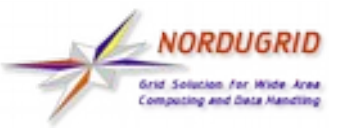

# **How to assign a VO to a job?**

- Choosen:
	- Read the user proxy
	- Configure authorization in arc.conf using [group]
	- Have an arc.conf configuration where VOMS credentials are checked and enforced first
	- The VO information with which the user was authorized is written in the job.id.local

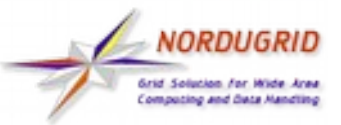

- Add an option to xrsl to specify the VO
- Add an option to xrsl to specify a VOMS server
- Add an external service that tells what VO the job belongs to
- Use the infosys rendering to assign VO to a job, i.e. the selected queue/share determines the VO, A-REX must authorize only if the user is allowed to run on that VO

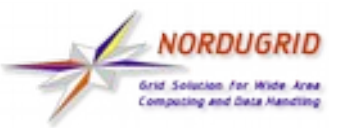

### **Reference Bugs and GGUS tickets**

- [https://ggus.eu/index.php?mode=ticket\\_info&t](https://ggus.eu/index.php?mode=ticket_info&ticket_id=112543) [icket\\_id=112543](https://ggus.eu/index.php?mode=ticket_info&ticket_id=112543)
- https://bugzilla.nordugrid.org/show bug.cgi?id  $=$ 3495
- [https://bugzilla.nordugrid.org/show\\_bug.cgi?id](https://bugzilla.nordugrid.org/show_bug.cgi?id=3433)  $=$ 3433
- https://bugzilla.nordugrid.org/show bug.cgi?id  $=$ 3464